### **I Pracownia Fizyczna WFAIS UJ**

### **Badanie zjawiska dyfrakcji i interferencji światła laserowego (O18)**

### **I. Wprowadzenie – podstawowe definicje**

**Interferencja** – zjawisko nakładania się fal, które obserwowane jest jako wzmocnienie lub osłabienie amplitudy pola elektrycznego. Powiązane jest z różnicą faz (dróg optycznych) fal. Może przejawiać się przestrzenną redystrybucją energii (natężenia światła) poprzez tworzenie tzw. prążków interferencyjnych

**Dyfrakcja** – ugięcie fali na przeszkodzie lub otworze (aperturze). Jej efekt obserwowany jest poprzez tworzenie tak zwanego wzoru dyfrakcyjnego.

**Zasada Huygensa** – określa sposób rozchodzenia się fali w ośrodku. Każdy punkt ośrodka, do którego dotrze front falowy staje się źródłem nowej elementarnej fali kulistej, których amplitudy nakładają się tworząc wypadkowy front falowy.

**Zasada superpozycji** – amplitudy pola elektrycznego fal elektromagnetycznych można do siebie dodawać, tworząc wypadkową falę.

### **1. Dyfrakcja na pojedynczej szczelinie**

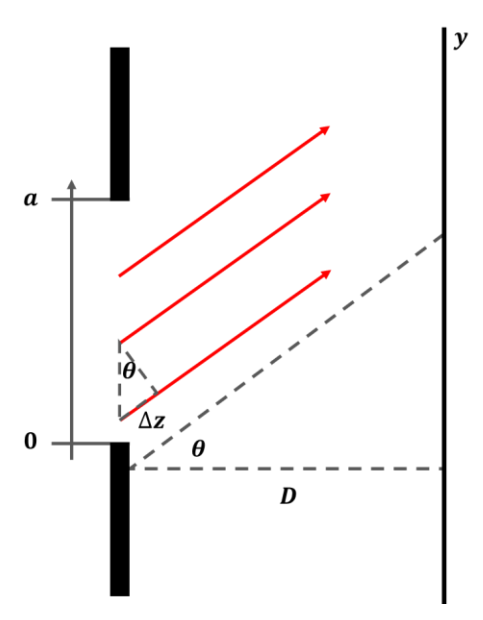

**Rysunek 1.** Schemat procesu dyfrakcji fali płaskiej przechodzącej przez pojedynczą szczelinę.

W pierwszej kolejności rozpatrzmy pojedynczą szczelinę o szerokości **a**, na którą kierujemy wiązkę światła (laser). W momencie dotarcia do szczeliny frontu falowego każdy punkt przestrzeni w obrębie szczeliny staje się źródłem nowej elementarnej fali kulistej (zasada Huygensa).

W dużej odległości od szczeliny (dużo większej niż jej szerokość), czyli w tak zwanym polu dalekim (ang. *far field*) umieszczamy ekran. Rozważmy amplitudę pola elektrycznego w danym obszarze ekranu **E**. W polu dalekim fale kuliste tworzone przez przestrzeń w obrębie szczeliny można traktować z dobrym przybliżeniem ja fale płaskie o stałej amplitudzie. Zgodnie z zasadą superpozycji pole wypadkowej fali będzie przyjmowało postać:

$$
E(x,t) = \sum_{n=0}^{N} Ae^{-i\omega t}e^{ik(z+n\Delta z)}
$$

W danym punkcie przestrzeni poszczególne fale składowe będą miały różną fazę związaną z różnymi przebytymi drogami optycznymi.

W przypadku rozciągłej szczeliny dyskretną sumę zastępujemy całką:

$$
E(x,t) = Ae^{i(kz-\omega t)} \int_0^a e^{ikx\sin\theta} \frac{dx}{a} \propto \frac{\sin\left(\frac{1}{2}ka\sin\theta\right)}{\frac{1}{2}ka\sin\theta}
$$

Widać że rozkład pola elektrycznego będzie zmodulowany w przestrzeni. Na ekranie obserwować będziemy natężenie światła, będące kwadratem amplitudy pola eklektycznego:

$$
I = I_{max} \left( \frac{\sin \left( \frac{1}{2} k a \sin \theta \right)}{\frac{1}{2} k a \sin \theta} \right)^2 = I_{max} \left( \frac{\sin \left( \frac{\pi}{\lambda} a \sin \theta \right)}{\frac{\pi}{\lambda} a \sin \theta} \right)^2
$$

Dodatkowo w polu dalekim ( $D \gg d$ ) możemy przyjąć przybliżenie sin  $\theta \approx \tan \theta = \frac{y}{R}$  $\frac{y}{D}$ , które pozwala nam wyrazić natężenie w funkcji położenia na ekranie:

$$
I = I_{max} \left( \frac{\sin \left( \frac{\pi a}{\lambda D} y \right)}{\frac{\pi a}{\lambda D} y} \right)^2
$$

Rozkład natężenia przedstawiono dodatkowo na rysunku 2.

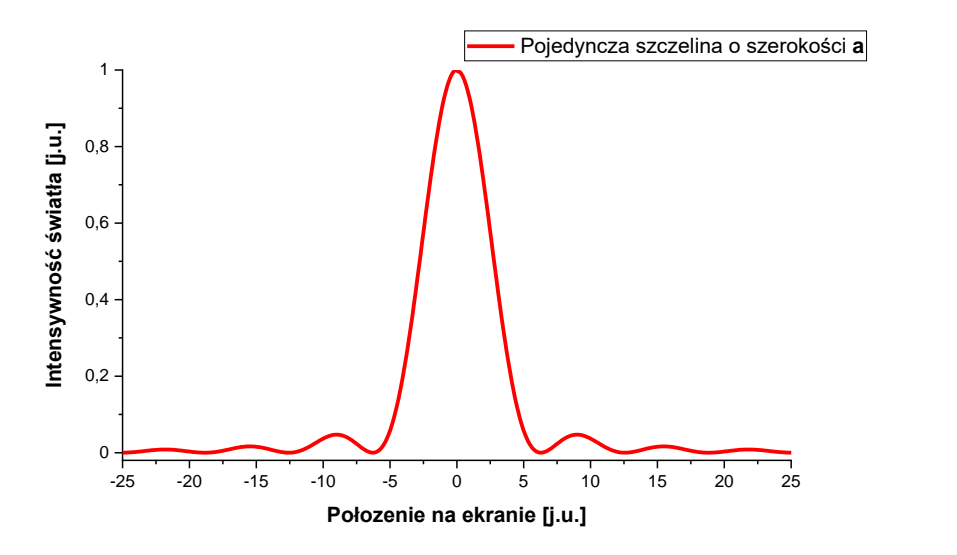

**Rysunek 2.** Wzór dyfrakcyjny dla pojedynczej szczeliny o skończonej szerokości.

#### **2. Interferencja dwóch fal harmonicznych – eksperyment Younga (dwie nieskończenie wąskie szczeliny)**

Jako drugi przykład rozpatrzmy dwie nieskończenie wąskie (punktowe) szczeliny przez które przechodzi światło. W tym wypadku mamy do czynienia wyłącznie z dwoma falami kulistymi stworzonymi po dotarciu frontu falowego do układu szczelin.

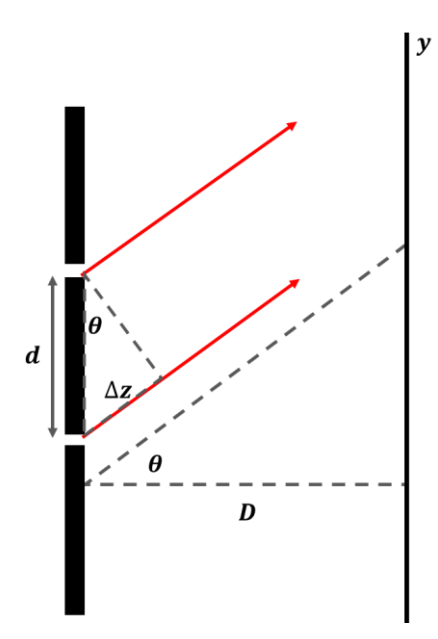

**Rysunek 3.** Schemat eksperymentu Younga. Przypadek "czystej" interferencji.

Wypadkowe pole elektryczne można wyrazić:

$$
E(x,t) = Ae^{-i\omega t}e^{ikz} + Ae^{-i\omega t}e^{ik(z+\Delta z)} = 2Ae^{-i\omega t}e^{ik(z+\frac{\Delta z}{2})}\cos\left(\frac{1}{2}kd\sin\theta\right)
$$

A obserwowany na ekranie rozkład natężenia:

$$
I = I_{max} \cos^2 \left(\frac{1}{2}kd \sin \theta\right)
$$

Po wcześniejszych założeniach można napisać:

$$
I = I_{max} \cos^2 \left( \frac{\pi d}{\lambda D} y \right)
$$

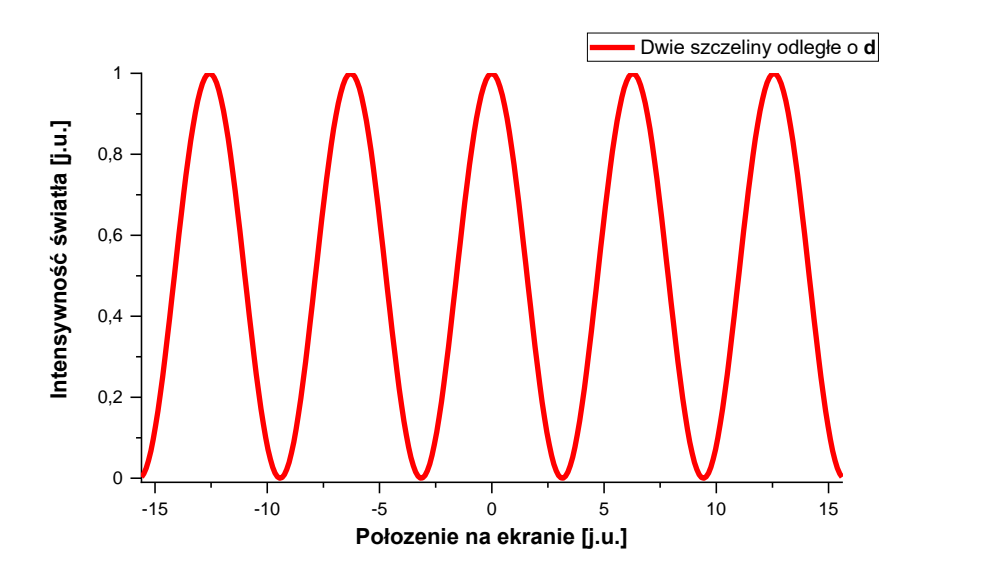

**Rysunek 4.** Wzór interferencyjny dwóch fal płaskich.

#### **3. Dyfrakcja na dwóch szczelinach o skończonych rozmiarach**

Teraz rozważmy dwie szczeliny o szerokości **a** odległe od siebie o **d**. Jest to niejako złożenie w jeden dwóch poprzednich przypadków.

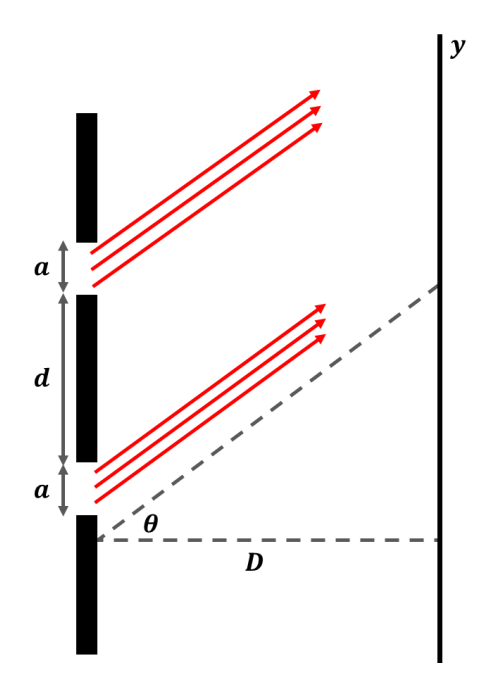

**Rysunek 5.** Dyfrakcja fali płaskiej na dwóch szczelinach

Wypadkowa fala będzie miała postać:

$$
E(x,t) = \int_0^a dE_1 + \int_0^a dE_2 \propto \cos\left(\frac{1}{2}kd\sin\theta\right) \frac{\sin\left(\frac{1}{2}ka\sin\theta\right)}{\frac{1}{2}ka\sin\theta}
$$

Z tego otrzymujemy natężenie światła:

$$
I = I_{max} \cos^2 \left(\frac{1}{2}kd \sin \theta\right) \left(\frac{\sin\left(\frac{1}{2}ka \sin \theta\right)}{\frac{1}{2}ka \sin \theta}\right)^2
$$

Można zaobserwować, że zasadniczo otrzymaliśmy tą samą zależność co dla punktowych szczelin, jednak dodatkowo zmodulowaną przez funkcję sin(x)/x, będącą efektem szerokości szczeliny. Tak jak wcześniej można napisać:

$$
I = I_{max} \cos^2 \left(\frac{\pi d}{\lambda D} y\right) \left(\frac{\sin \left(\frac{\pi a}{\lambda D} y\right)}{\frac{\pi a}{\lambda D} y}\right)^2
$$

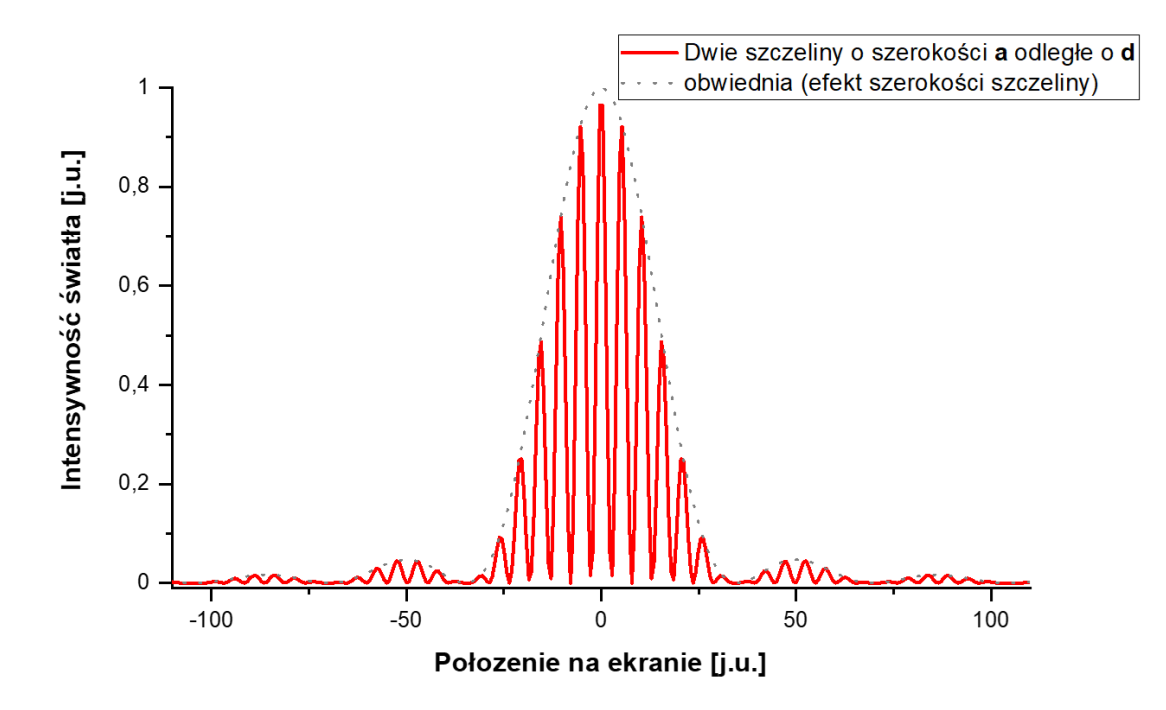

**Rysunek 6.** Wzór dyfrakcyjny dla dwóch szczelin o skończonej szerokości. Modulacja natężenia spowodowana jest skończoną szerokością szczeliny.

#### **4. Dyfrakcja na N szczelinach – przypadek ogólny**

Na końcu rozważmy dowolnie dużą liczbę (N) szczelin. W pierwszej kolejności załóżmy że są nieskończenie wąskie. Wypadkowe pole elektryczne będzie miało postać:

$$
E(x, t) = E_1 + E_2 + E_3 + \dots + E_N
$$

Dla fal płaskich można dokładnie określić postać takiego wyrażenia i z niego wyznaczyć natężenie światła:

$$
I = I_{max} \left( \frac{\sin \left( \frac{\pi N d}{\lambda D} y \right)}{\sin \left( \frac{\pi d}{\lambda D} y \right)} \right)^2
$$

W przypadku gdy trzeba uwzględnić rozmiary szczeliny (dla uproszczenia zakładamy identyczne szczeliny) pole od wypadkowej fali będzie miało postać:

$$
E(x,t) = \int_0^a dE_1 + \int_0^a dE_2 + \int_0^a dE_3 + \dots + \int_0^a dE_N
$$

A natężenie światła określać będzie wzór:

$$
I = I_{max} \left( \frac{\sin \left( \frac{\pi N d}{\lambda D} y \right)}{\sin \left( \frac{\pi d}{\lambda D} y \right)} \right)^2 \left( \frac{\sin \left( \frac{\pi a}{\lambda D} y \right)}{\frac{\pi a}{\lambda D} y} \right)^2
$$

Wzór ten ma charakter ogólny i dla **N=1** oraz **N=2**, bądź też **a→0** redukuje się do jednej z wcześniejszych postaci.

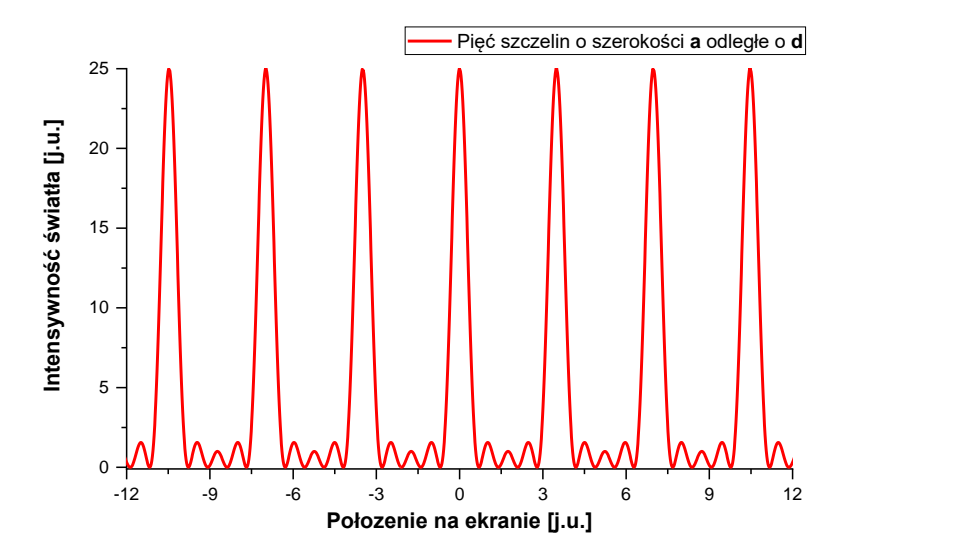

**Rysunek 7.** Rozkład natężenia światła dla 5 punktowych szczelin.

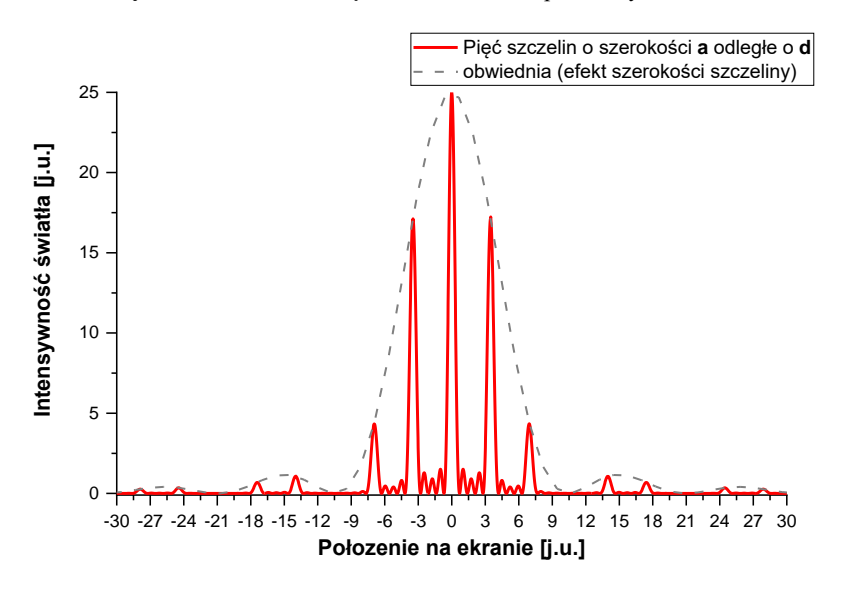

**Rysunek 8.** Rozkład natężenia światła dla 5 szczelin o szerokości a.

#### **II. Przebieg ćwiczenia**

- 1) Zaobserwowanie dyfrakcji na **pojedynczej szczelinie** dla kilku wybranych szerokości (zalecane 0.04 i 0.08 mm).
- 2) Zaobserwowanie dyfrakcji na **dwóch szczelinach** dla wszystkich zestawów szczelin.
- 3) Zaobserwowanie dyfrakcji dla **wielu szczelin** (np. 4 i 5). Zaobserwować zmiany w liczbie maksimów pobocznych.
- 4) Do własnej obserwacji: **układy szczelin 2D**.

# **Układ eksperymentalny**

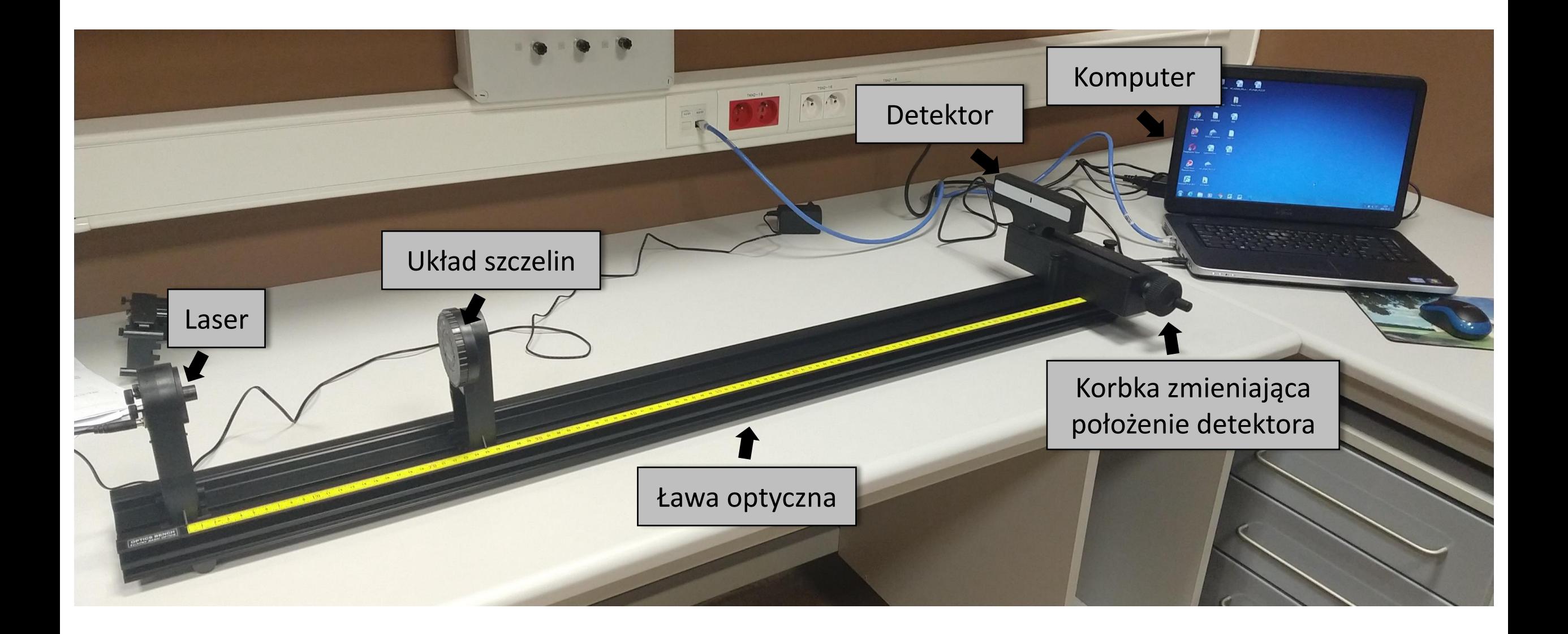

Układ dwóch szczelin o szerokości **a** (0.04 lub 0.08 mm) i odległości między nimi **d**  (0.25 lub 0.50 mm)

Pojedyncze szczeliny o różnych szerokościach **a** (0.02, 0.04, 0.08 i 0.16 mm)  $0.08$ <br> $0.50$ **PASCO** IFFRACTION<br>SLITS  $0.16$ OS-8442 Dwuwymiarowe układy szczelin SETOL

Układ N szczelin (2-5) o szerokości **a** (0.04 mm) i odległości między nimi **d** (0.125 mm)

### **Przebieg eksperymentu – uruchamianie programu** *Pasco Capstone*

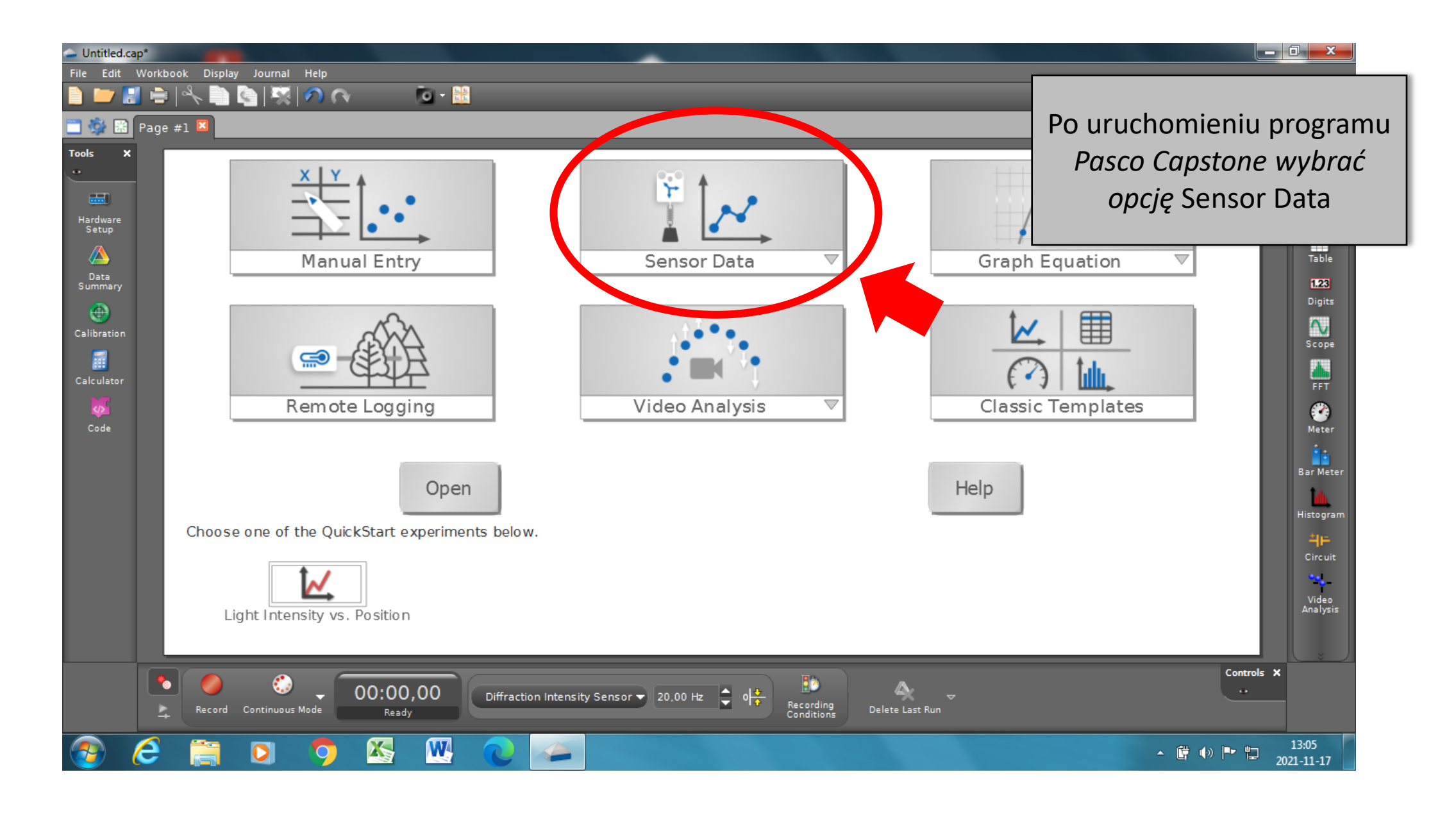

## **Przebieg eksperymentu – przygotowanie do pomiaru**

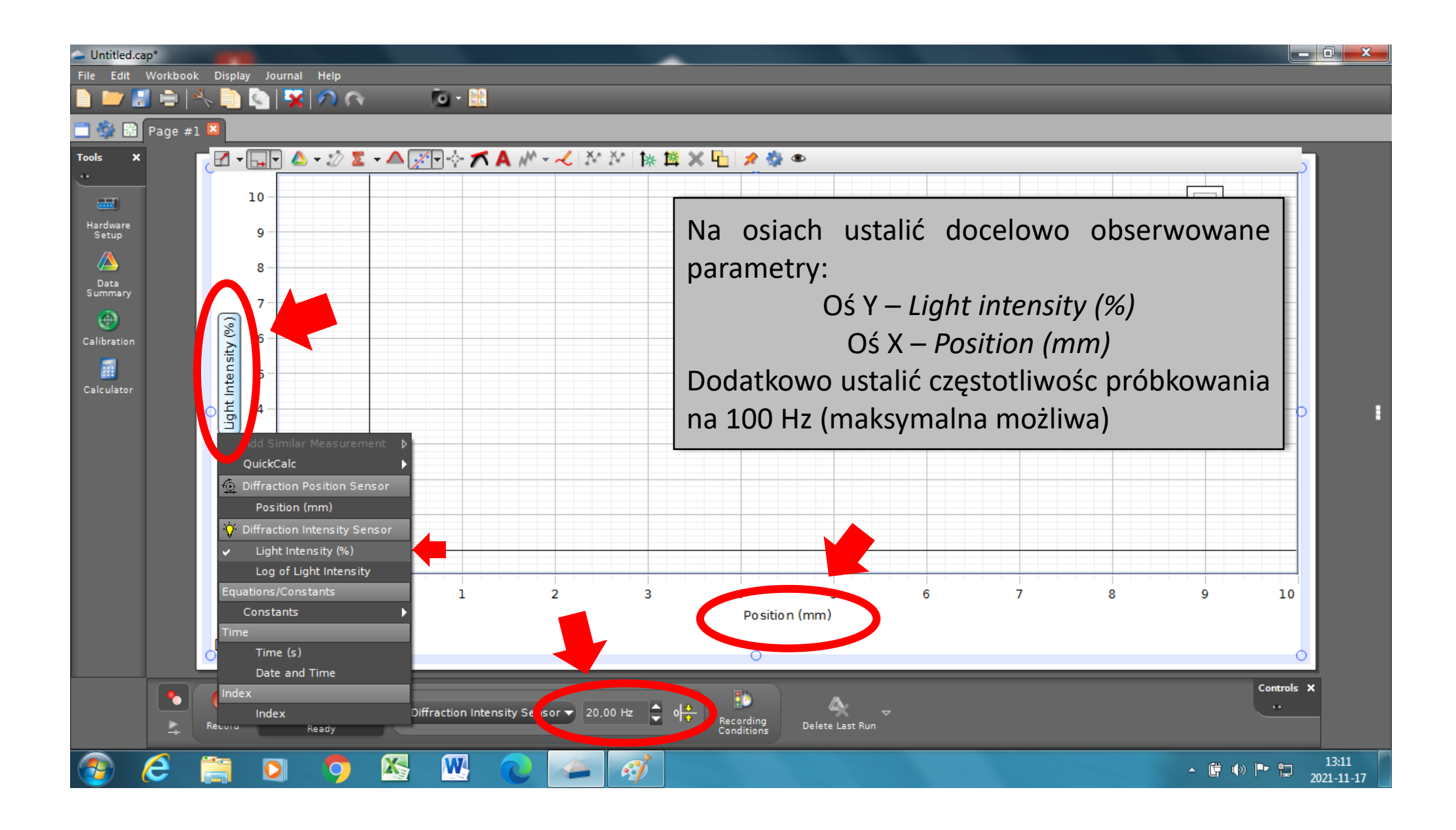

### **Przebieg eksperymentu – pomiar**

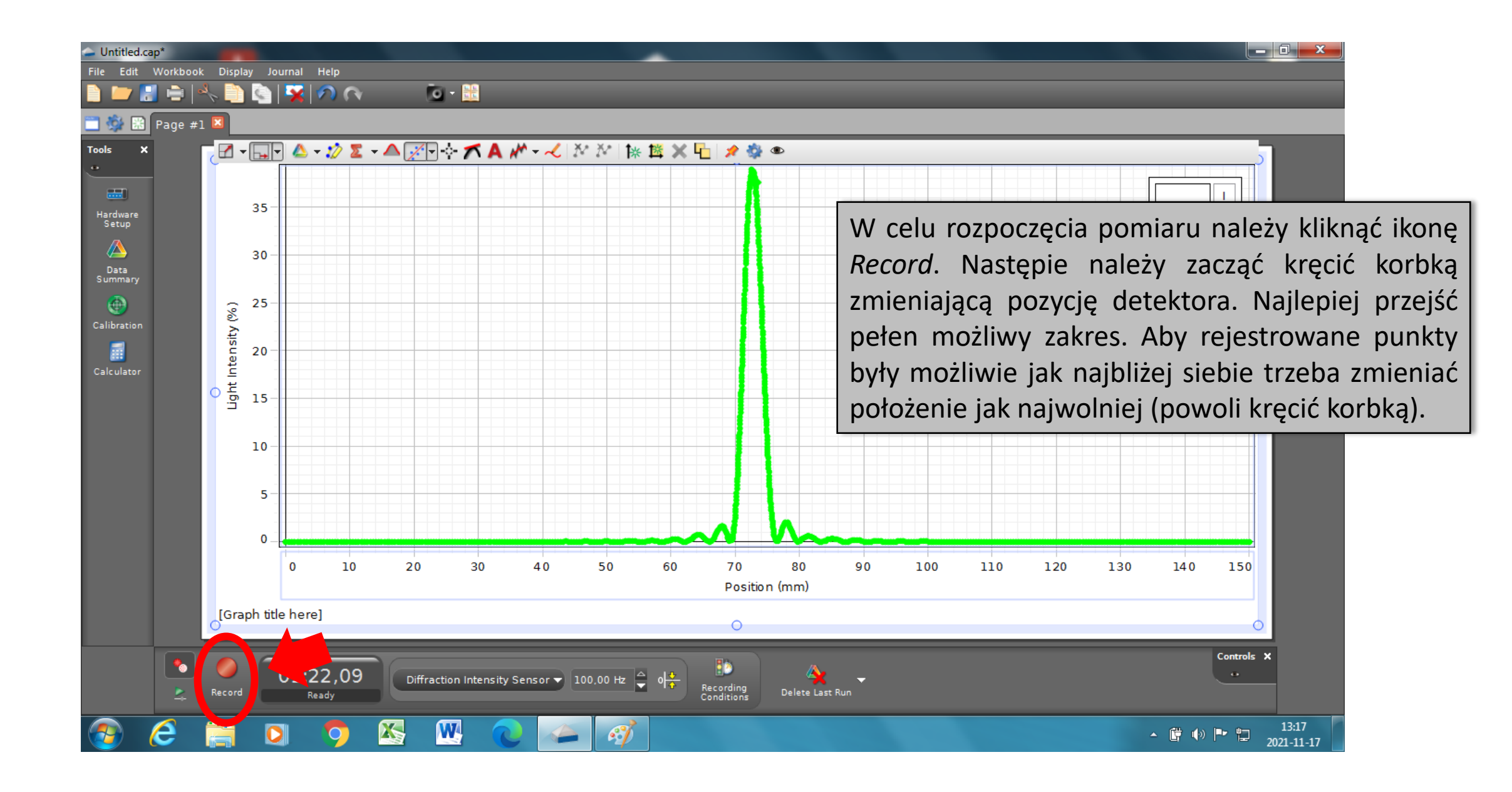

## **Przebieg eksperymentu – pomiar (c.d.)**

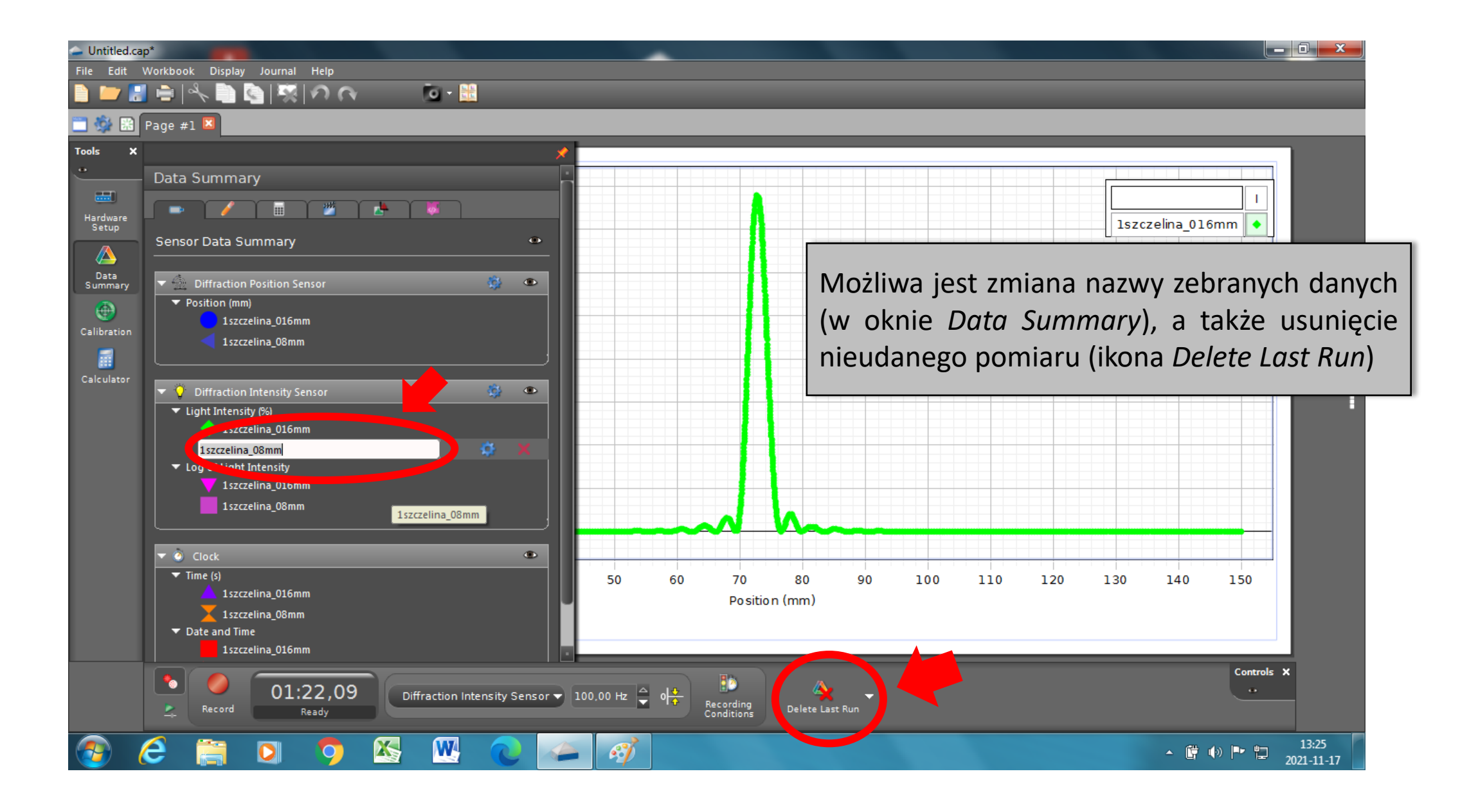

### **Przebieg eksperymentu – zapisywanie danych pomiarowych**

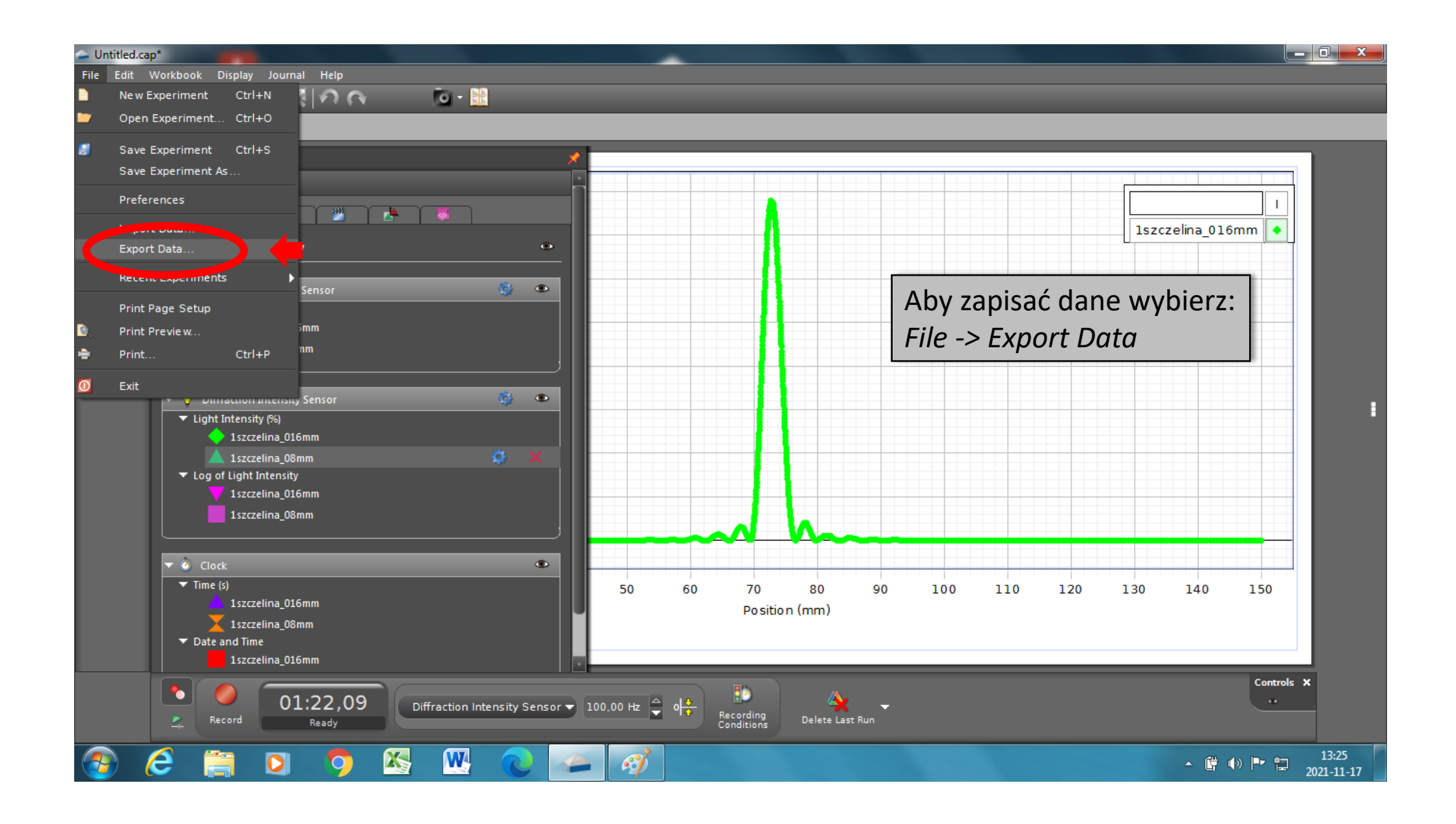

## **Przebieg eksperymentu – zapisywanie danych pomiarowych (c.d.)**

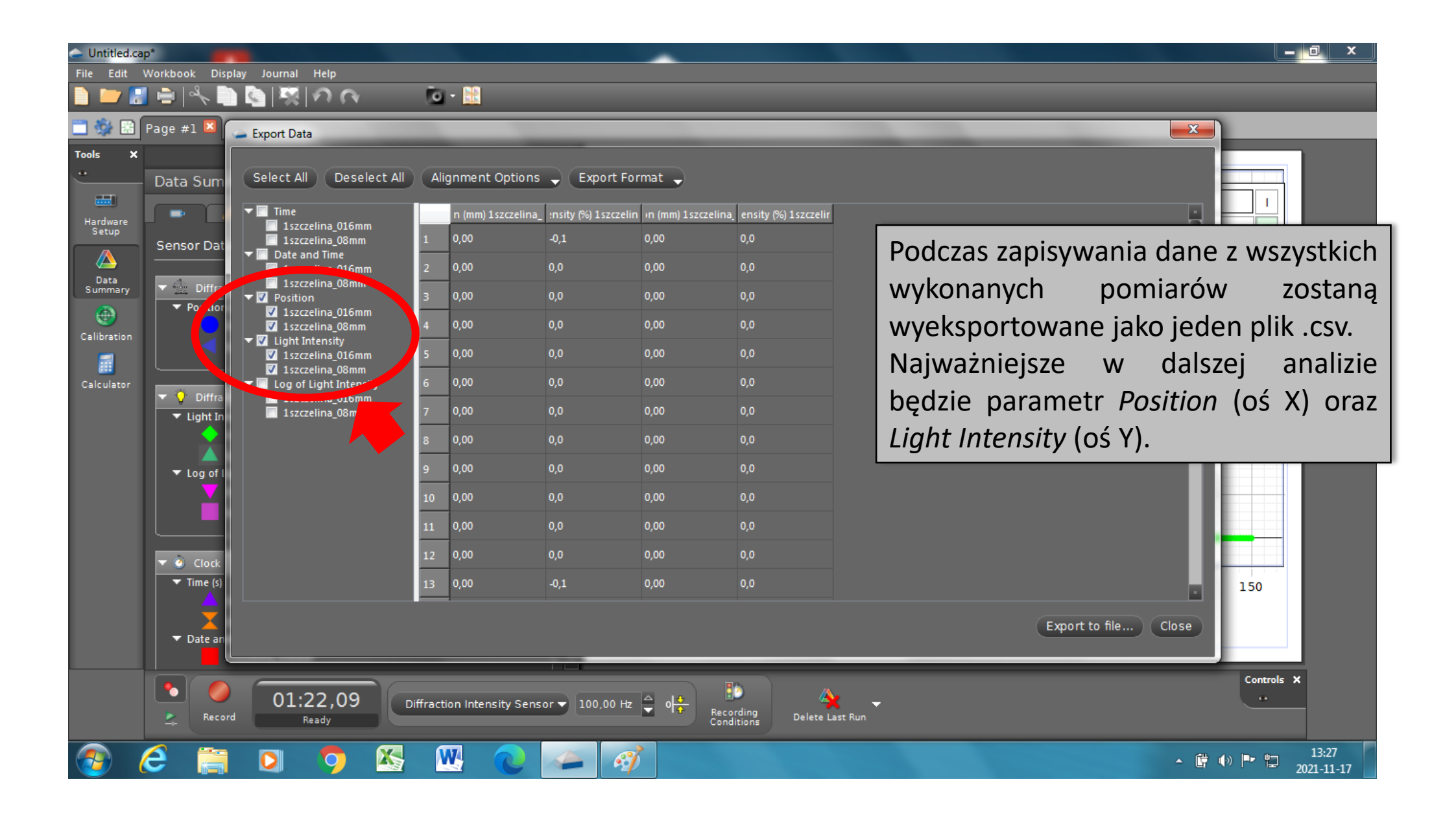

#### **III. Analiza wyników**

#### **1. Dyfrakcja na pojedynczej szczelinie**

W pierwszej części ćwiczenia należało przeprowadzić pomiary dyfrakcji na pojedynczych szczelinach o podanych szerokościach: a=0.04 mm i a=0.08 mm. W trakcie ćwiczenia realizowany jest pomiar natężenia światła lasera w zależności od położenia detektora. Uzyskane dane należy wyrysować korzystając z programu *Origin* w celu samodzielnego sprawdzenia prawdziwej szerokości pojedynczej szczeliny dwiema metodami:

1) Przeprowadzenie procedury dopasowania funkcji przedstawionej w części teoretycznej.

W tym celu trzeba zdefiniować w *Originie* nową funkcję, w postaci:

 $y = A*(Sin(B*(x-C))/ (B*(x-C)))$ <sup>^2</sup>

Aby poprawnie przeprowadzić procedury dopasowania tak skomplikowanego wyrażenia konieczne jest zdefiniowanie zakresów parametrów **A**, **B** oraz **C**. Parametr **A** odpowiada maksymalnemu rejestrowanemu natężeniu światła i jego wartość powinna być zbliżona do maksymalnej wartości zarejestrowanych danych, natomiast parametr **C** odpowiada przesunięciu funkcji na osi x.

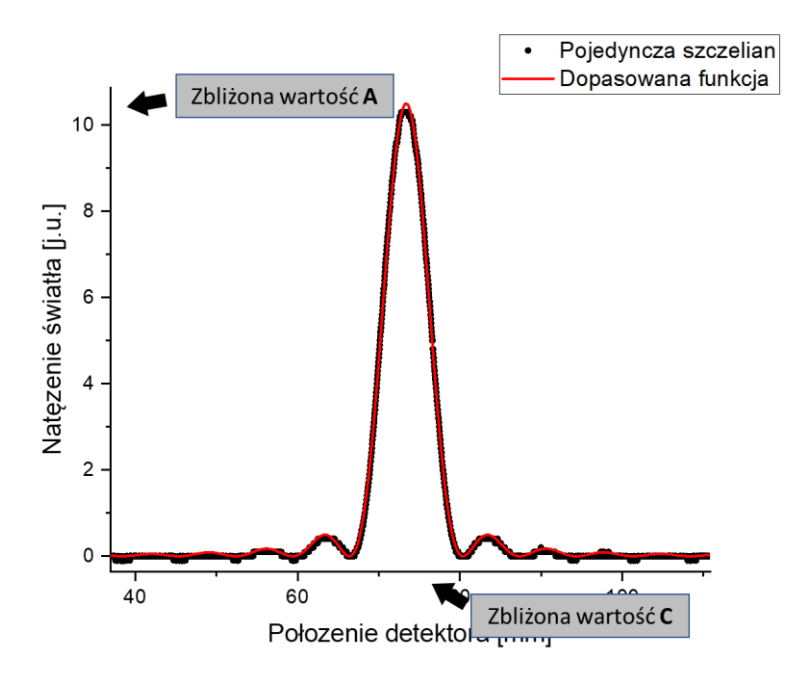

Przybliżoną wartość parametru B należy wyliczyć zgodnie ze wzorem:

$$
B=\frac{\pi a}{\lambda D}
$$

Przy czym za **a** należy podstawić rozmiar szczeliny podany przez producenta (widoczne na elemencie układu doświadczalnego).

2) Wykonanie regresji liniowej zależności położenia minimów dyfrakcyjnych oraz numerów ich rzędów.

Korzystając z faktu, że kolejne minima dyfrakcyjne odpowiadają różnicy dróg optycznych równych wielokrotności długości fali λ można napisać:

$$
y=\frac{\lambda D}{a} m
$$

W celu wyznaczenia szerokości szczeliny metodą regresji liniowej należy sprawdzić zależność położenia minimów dyfrakcyjnych od ich rzędu, a z uzyskanego współczynnika nachylenia dopasowanej prostej wyliczyć szerokość szczeliny.

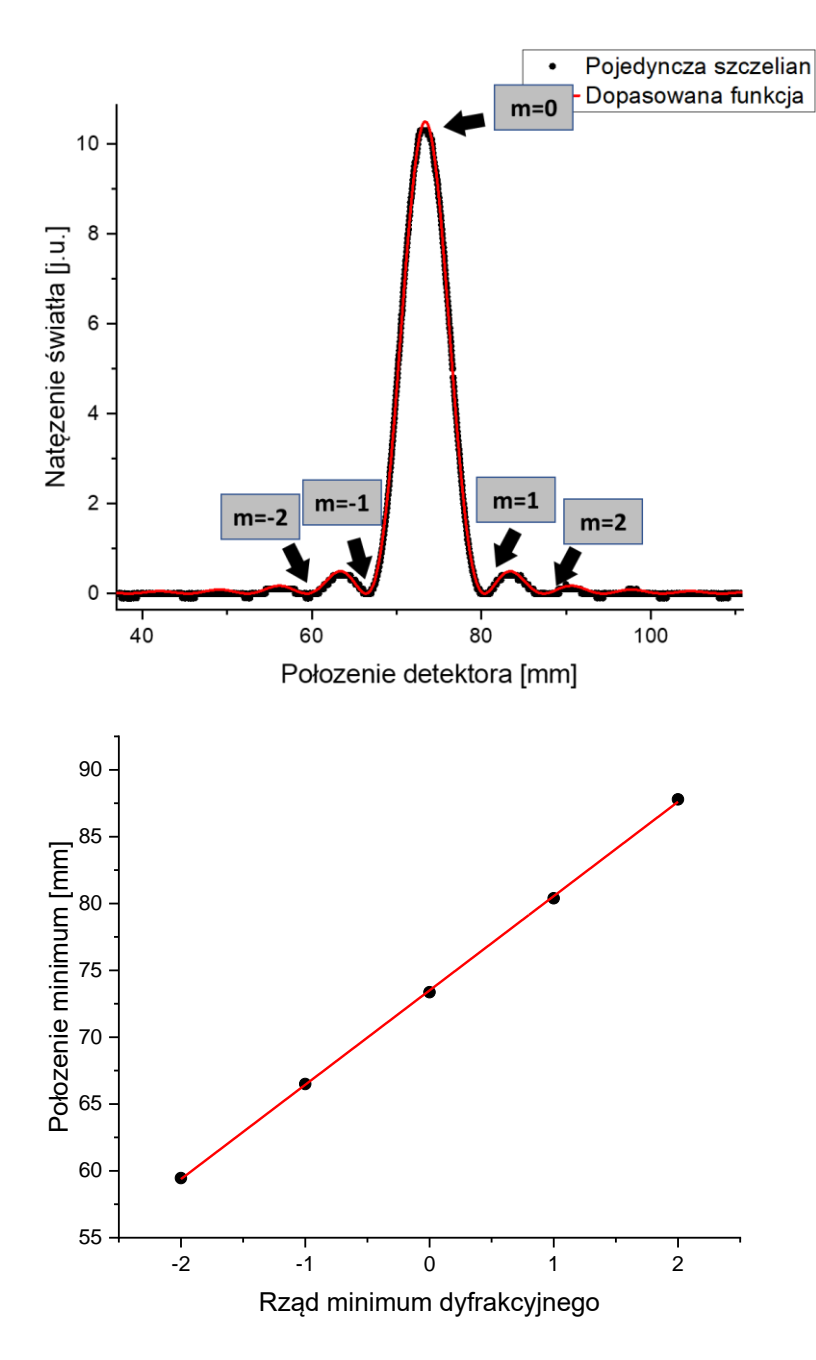

Uwaga! W obu metodach konieczna jest znajomość długości fali światła λ oraz odległość między szczeliną a detektorem D. Należy je zanotować podczas wykonywania ćwiczenia.

#### **2. Dyfrakcja i interferencja na dwóch szczelinach**

Celem tej części ćwiczenia jest sprawdzenie odległości **d** między parami szczelin oraz ich szerokości **a**. W tym celu, podobnie jak dla pojedynczej szczeliny należy skorzystać z liniowej zależności między minimami dyfrakcyjnymi oraz ich rzędami, a także między maksimami interferencyjnymi i ich numerami.

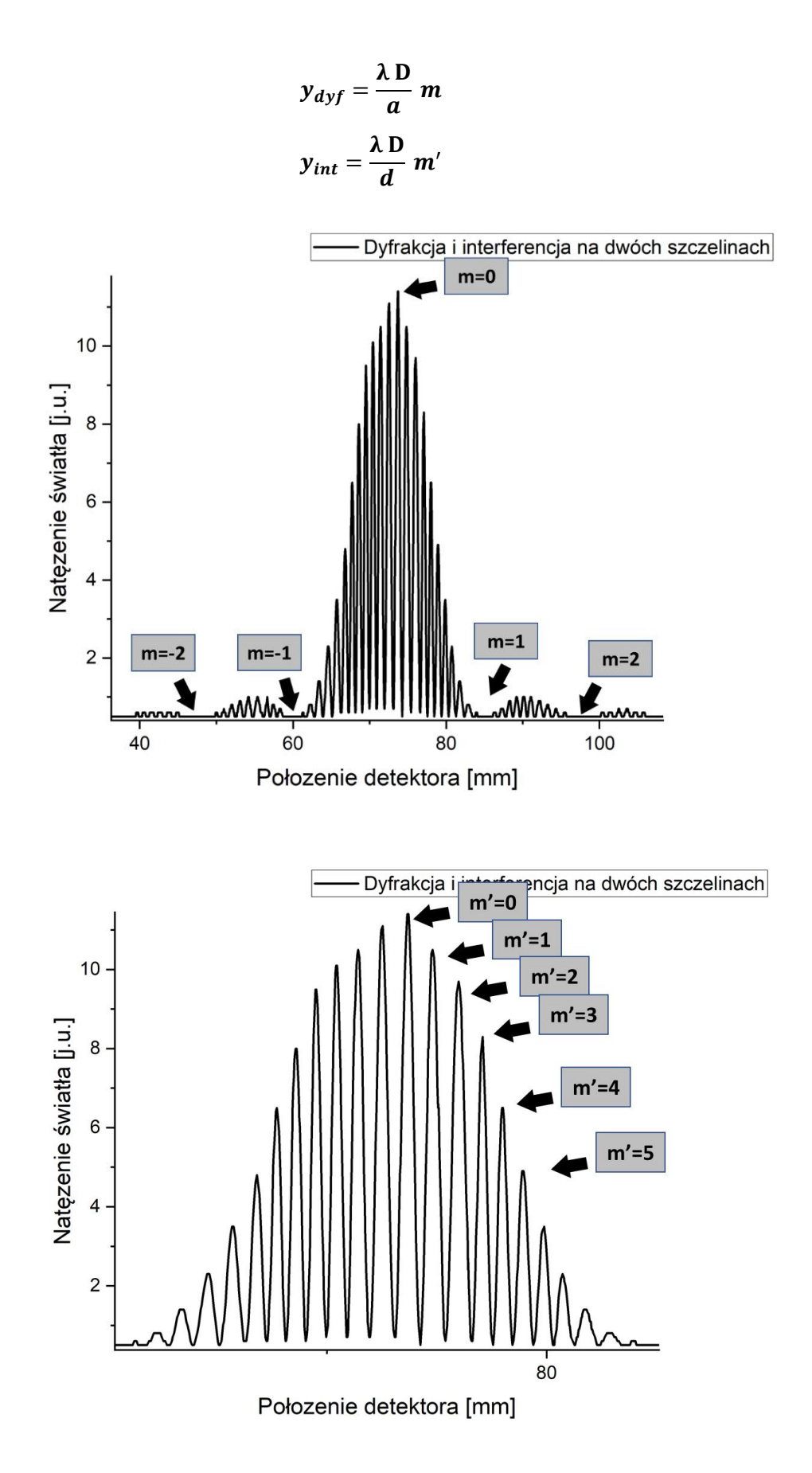

Jak wcześniej dla pojedynczej szczeliny należy z uzyskanego współczynnika nachylenia wyliczyć odpowiednio szerokość oraz odległość między szczelinami.

### **3. Dyfrakcja i interferencja na wielu szczelinach**

W ostatniej części ćwiczenia należy jedynie zaobserwować zmiany w szerokości oraz natężeniu głównych maksimów interferencyjnych, a także w liczbie maksimów pobocznych.

Jako dodatkowe ćwiczenia proszę zwrócić uwagę na obwiednię dyfrakcyjną zarejestrowanego rozkładu natężenia dla wszystkich kompletów szczelin. Po znormalizowaniu danych (zmianie zakresu na osi 'y' od 0 do 1) proszę porównać rozkład dla wybranych kompletów szczelin ze wzorem dyfrakcyjnym pojedynczych szczelin o szerokościach **a=0.04 mm** oraz **a=0.08 mm**.